# KEW WOODS PRIMARY SCHOOL

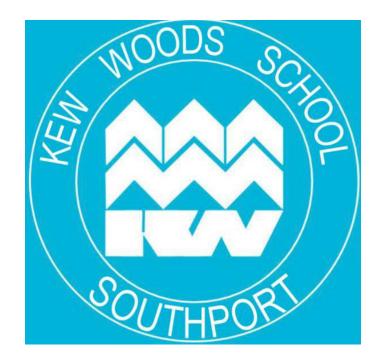

# **PASSWORD POLICY**

### KEW WOODS PRIMARY SCHOOL

#### Password Technology Policy

#### Introduction

The school will be responsible for ensuring that the school infrastructure / network is as safe and secure as is reasonably possible and that:

- Users can only access data to which they have right of access
- No user should be able to access another's files, without permission (or as allowed for monitoring purposes within the school's policies).
- Access to personal data is securely controlled in line with the school's personal data policy
- Logs are maintained of access by users and of their actions while users of the system
- A safe and secure username / password system is essential if the above is to be established and will apply to all school computer systems, including email and online learning websites.

#### **Responsibilities**

The management of the password security policy will be the responsibility of the Computing subject leader and the network manager/ technology support. All adults and pupils in Key Stage 2 will have responsibility for the security of their username and password. Adults and pupils in KS2 must not allow other users to access the systems using their log on details and must immediately report any suspicion or evidence that there has been a breach of security. In Key Stage 1 class logins will be used but monitored by the relevant class teachers, with any concerns being passed on to the Computing subject leader or technology team.

Passwords for new users and replacement passwords for existing users can be allocated by the Computing subject leader or tech support.

#### Training / Awareness

Members of staff will be made aware of the school's password policy:

- At induction.
- Through the school's e-safety policy and password security policy.
- Through the Acceptable Use Agreement Pupils / students will be made aware of the school's password policy.

- In Computing, PSHE or e-safety lessons.
- Through the use of posters placed near every PC or terminal.
- Through the Acceptable Use Agreement Policy Statements.

All users will have clearly defined access rights to school systems. Details of the access rights available to groups of users will be recorded by the Network Manager (or other person) and will be reviewed, at least annually, by the technology team.

The following rules apply to the use of passwords for adults:

- Passwords must meet the 'good' or 'strong' level according to Google Apps for Education criteria.
- The password should be a minimum of 8 characters long and
- Must include three of uppercase character, lowercase character, number, special character.
- Passwords shall not be displayed on screen, and shall be securely hashed (use of one-way encryption).
- Requests for password changes should be made in person to the Computing Coordinator so the request can authenticated to ensure that the new password can only be passed to the genuine user.

The "master / administrator" passwords for the school system are kept securely by the Computing subject leader and the school's technical support. A hard copy can also be found in a secure place in school known by the head teacher.

### Security incidents related to this policy

In the event of a serious security incident, the police may request and will be allowed access to passwords used for encryption. Local Authority Auditors also have the right of access to passwords for audit investigation purposes User lists; IDs and other security related information must be given the highest security classification and stored in a secure manner.

This policy will be regularly reviewed annually in response to changes in guidance and evidence gained from the logs.